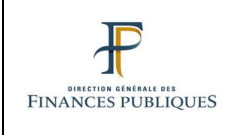

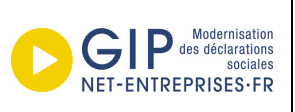

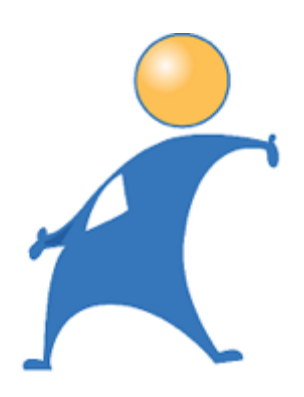

# **PROJET PAS**

## *Note sur les grilles de taux non personnalisés*

**24.03.2021**

**V6.0**

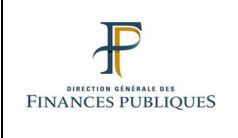

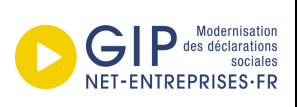

### **1. Contexte**

Le prélèvement à la source repose sur l'application du taux d'imposition transmis par la DGFIP par l'organisme responsable du versement (employeur ou verseur de revenu de remplacement).

Dans certains cas, l'organisme en charge de l'application du taux ne dispose toutefois pas d'un taux personnalisé pour l'individu auquel il réalise un versement ; soit parce qu'il s'agit du premier versement qu'il effectue pour cet individu (et qu'il n'a pas pu faire d'appel de taux préalable), soit parce que la DGFiP a envoyé un retour de type « absence de taux » dans le CRM précédent.

Il convient alors d'appliquer un taux non personnalisé (ou taux « par défaut »), déterminé à partir de trois grilles présentes dans la loi de finances (une pour la métropole, une pour la Guadeloupe, la Martinique et la Réunion, et la troisième pour la Guyane et Mayotte).

Le 1<sup>er</sup> alinéa du d du 1 du III de l'article 204 H du code général des impôts (CGI), décrit en ces termes les modalités d'utilisation des grilles de taux par défaut, lorsque la périodicité usuelle de versement du revenu n'est pas mensuelle :

*« Les limites des tranches des grilles prévues aux a à c sont réduites ou*  augmentées proportionnellement [...] à la périodicité usuelle de versement de la rémunération principale, telle qu'elle résulte de la loi, des conventions collectives et accords collectifs, des contrats ou des usages, par le débiteur des revenus *mentionnés à l'article 204 B. Toutefois, le débiteur des revenus de remplacement peut effectuer cette réduction ou cette augmentation des tranches proportionnellement à la période à laquelle se rapporte le versement. »*

Chaque année, le bornage des tranches est actualisé selon les modalités décrites au III de l'article 204 H du code général des impôts. Les grilles de barèmes de taux non-personnalisés sont disponibles sur les tables de nomenclature PASRAU publiées sur net-entreprises (Tables de référence de la norme NEORAU – P20V02 – P21V01 - net-entreprises.fr (net-entreprises.fr)).

Dans le cas des employeurs :

- La « périodicité usuelle de versement de la rémunération principale » est quasi systématiquement mensuelle. Dans ce cas de figure, le barème mensuel est appliqué à l'ensemble des montants versés, y compris lorsque ceux-ci se rapportent à d'autres périodes (exemple : des rappels d'une paye mensuelle portant sur plusieurs mois), selon les modalités décrites dans le point 3.
- Dans les cas rares où la périodicité usuelle est différente (exemple : paye hebdomadaire), le barème applicable est déterminé selon les modalités décrites dans le point 4.

### Dans le cas des verseurs de revenus de remplacement :

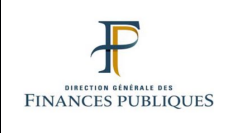

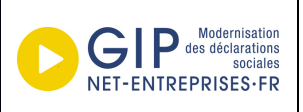

- Si le versement effectué se rapporte à une période mensuelle (exemples : rente mensuelle, indemnités chômage, retraite), le barème à appliquer est celui mensuel, selon les modalités décrites dans le point 3.
- Si le versement effectué se rapporte à une période autre que mensuelle (exemples : indemnités journalières, pension de retraite trimestrielle, rappels de retraite mensuelle portant sur plusieurs mois), le barème applicable est déterminé selon les modalités décrites dans le point 4.

### **2. Liste des barèmes non personnalisés**

Les valeurs pouvant être renseignées dans la rubrique « type de taux » (S21.G00.50.007) dans la situation d'une application du taux par défaut sont les suivantes :

- o Dans le cas de l'application directe du barème mensuel :
	- o 13 Barème mensuel métropole
	- o 23 Barème mensuel Guadeloupe, Réunion et Martinique
	- o 33 Barème mensuel Guyane et Mayotte
- $\circ$  Dans le cas de l'application du barème mensuel « proratisé », soit après modification des limites des tranches des grilles :
	- o 17 Barème mathématique sur base mensuelle métropole
	- $\circ$  27 Barème mathématique sur base mensuelle Guadeloupe, Réunion et Martinique
	- o 37 Barème mathématique sur base mensuelle Guyane et Mayotte

### **Modalités de l'application directe du barème mensuel**

Δ Lorsque le versement effectué dépend d'une rémunération principale qui suit une périodicité usuelle mensuelle, ou se rapporte à une périodicité mensuelle, le collecteur détermine directement le taux mensuel à partir des grilles présentes dans la loi de finances.

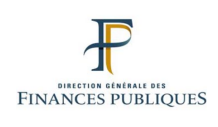

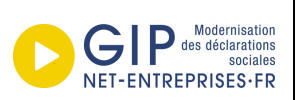

### Exemple 1:

- Une entreprise verse à la même date à un individu :
	- o Un salaire équivalent à une rémunération nette fiscale (RNF) de 1500€
	- o Un rappel de paye équivalent à une RNF de 300€
- Il détermine le taux à partir du montant consolidé versé pour le mois : 1800€  $\rightarrow$  4,5%
- Il applique le taux défini à la totalité du montant : 1800\*0,045=81€
- Le montant d'impôt à prélever sur la totalité des sommes versées est de 81€
- Il renseigne un bloc versement unique, en valorisant la RNF à 1800€ et le montant de PAS à 81€

## Exemple 2 :

- Un salarié reçoit 2 000 euros de salaire net imposable pour le mois et 600 euros de prime annuelle.
- La périodicité usuelle de versement étant mensuelle, la grille mensuelle est applicable à l'intégralité de la rémunération imposable versée durant le mois.
- Le taux applicable est donc celui correspondant à 2 600 €, soit un taux égal à 9% en métropole.

Ce taux est appliqué sur la totalité de la somme : le « Montant de prélèvement à la source -S21.G00.50.009 » sera de 9% x 2600€, soit 234 €.

*Nota* : le cas spécifique de l'application d'un taux non personnalisé/par défaut à un versement effectué au titre d'un contrat « court » (contrat dont la durée n'excède pas deux mois ou contrat à terme imprécis dont la durée minimale n'excède pas deux mois), lors duquel un abattement de la RNF est réalisé avant de déterminer le taux applicable, fait l'objet d'une fiche consigne dédiée :

Gestion de l'abattement d'assiette pour les CDD n'excédant pas 2 mois ou dont le terme est imprécis (custhelp.com).

Exemple 3 :

- Une caisse de retraite verse une pension de retraite équivalente à une RNF de 1500€
- Le taux est déterminé à partir du montant versé : 1500€  $\rightarrow$  1,5%
- Le taux défini est appliqué à la totalité du montant : 1500\*0,015=22,5€
- Le collecteur renseigne un bloc versement en valorisant la RNF à 1500€ et le montant de PAS à 22,5€

### **3. Modalités de l'application du barème mensuel « proratisé »**

Lorsque le versement effectué dépend d'une rémunération principale qui suit une périodicité usuelle autre que mensuelle, ou se rapporte à une période autre que mensuelle, les bornes des tranches des grilles doivent être réduites ou augmentées pour correspondre à la période de versement.

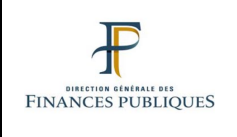

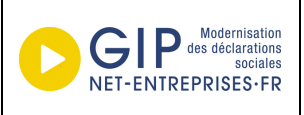

Le verseur de revenus détermine le taux à appliquer en deux étapes :

- 1) Il établit la grille de taux correspondant à la période de référence du versement (exemple : une grille de taux trimestrielle pour un versement effectué au titre d'un trimestre).
- 2) Il détermine le taux à appliquer à partir de cette grille.

### **> DEFINITION DE LA GRILLE DE TAUX A UTILISER**

Le collecteur établit la grille en multipliant ou divisant les bornes des tranches de la grille mensuelle (par exemple : multiplication par 12 pour obtenir une grille annuelle).

Point d'attention : seule la borne inférieure des tranches fait l'objet d'une multiplication ou division ; la borne supérieure des tranches est égale à la borne inférieure de la tranche suivante moins un.

Exemple  $1$ : calcul de la grille trimestrielle :

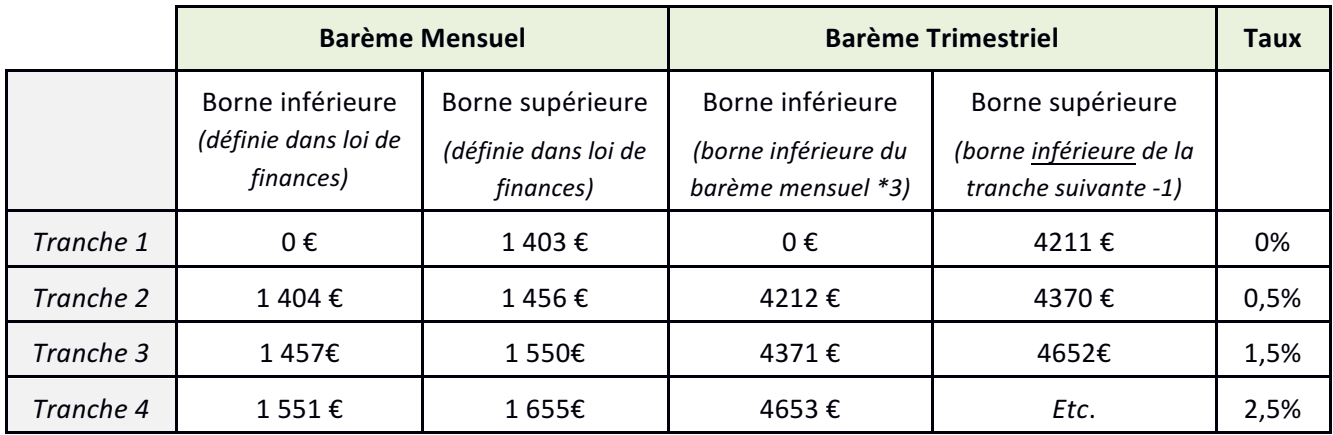

*Nota* : Le taux est déterminé à partir du nombre entier tronqué. Ainsi, un montant entre 4370 et 4371€ (par exemple 4370,78€) se verra toujours appliquer un taux de 0,5%.

Exemple  $2$ : calcul de la grille quotidienne :

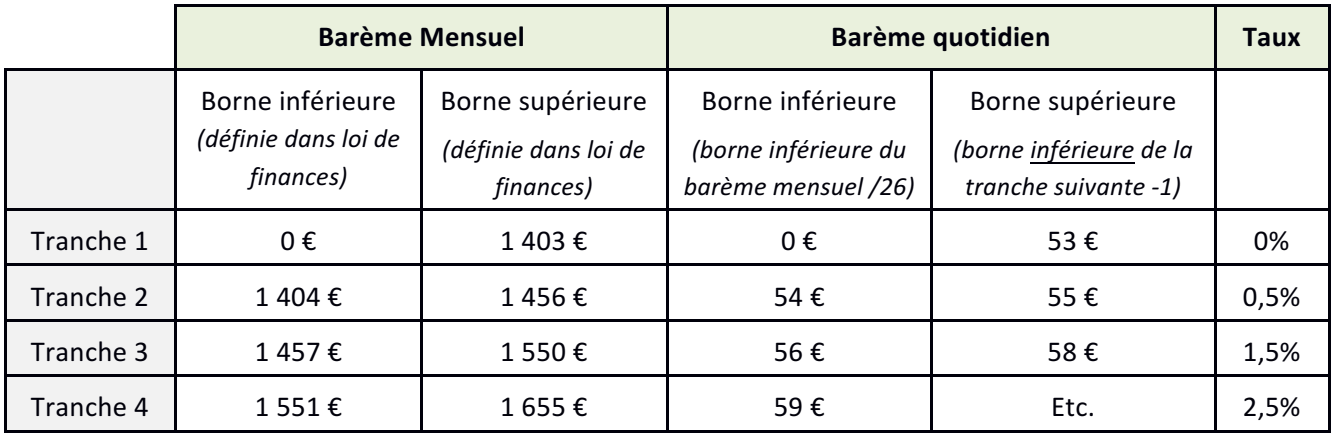

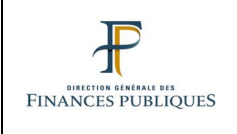

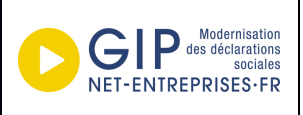

*Nota* : l'ensemble des règles de définition des grilles de taux par défaut sont présentes dans la doctrine administrative. 

Dans le cas de l'application d'un taux hebdomadaire, il convient de multiplier les bornes inférieures du barème mensuel par 12/52 et de soustraire du résultat obtenu le nombre entier "1" pour obtenir la borne supérieure de la tranche inférieure.

Exemple : Calcul de la tranche 2 du barème hebdomadaire :

 $-$  calcul de la borne inférieure :  $1404*12/52 = 324$ 

- calcul de la borne supérieure : 1457\*12/52 -1 = **335**

### **> DETERMINATION DU TAUX A APPLIQUER**

Les collecteurs emploient ensuite la grille ainsi établie pour déterminer le taux de PAS à appliquer au montant versé.

### Exemple 1 :

Une caisse de retraite verse une pension trimestrielle d'un montant correspondant à une RNF de 4387,35€

- Le taux est déterminé à partir du montant versé : 4387,35€  $\rightarrow$  1,5%
- Le taux défini est appliqué à la totalité du montant : 4387,35\*0,015= 65,81€
- Le collecteur renseigne un bloc versement unique, en valorisant la RNF à 4387,35 $\epsilon$ , le montant de PAS à 65,81€ et le type de taux à « 17 » (taux mathématique métropole)  $\mathbf{F}^{\text{max}}$

Exemple 2 :

- Une institution de prévoyance verse une indemnité journalière d'un montant correspondant à une RNF de 55,14€
- Le taux est déterminé à partir du montant versé : 55,14€  $\rightarrow$  0,5%
- Le taux défini est appliqué à la totalité du montant : 553,14\*0,005= 0,28€

Le collecteur renseigne un bloc versement unique, en valorisant la RNF à 55,14€, le montant de PAS à 0,28€ et le type de taux à « 17 » (taux mathématique métropole)

### **> CAS SPECIFIQUE DES VERSEMENTS MULTIPLES DE REVENUS DE REMPLACEMENT**

Lorsqu'un organisme versant des revenus de remplacement réalise des versements multiples à un individu sur le même mois, il peut choisir :

- 1. De calculer le montant d'impôt à prélever à chaque versement, en renseignant ensuite :
	- a. Un bloc versement par versement effectué ;
	- b. Un bloc versement unique, consolidé.

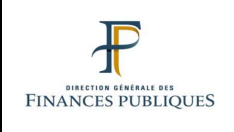

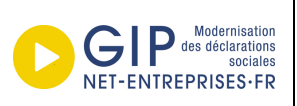

2. De calculer le montant d'impôt à prélever à partir du montant consolidé versé sur le mois, en appliquant un taux correspondant à la période globale à laquelle le versement fait référence.

### Exemple 1: - Une caisse de retraite verse à un même individu sur le même mois :

- o Une retraite mensuelle pour le mois de juin 2019, de 1250,00€
	- o Un rappel au titre du mois d'avril 2019, de 1450,00€
	- o Un rappel au titre du mois de mai 2019, de 1200,00€

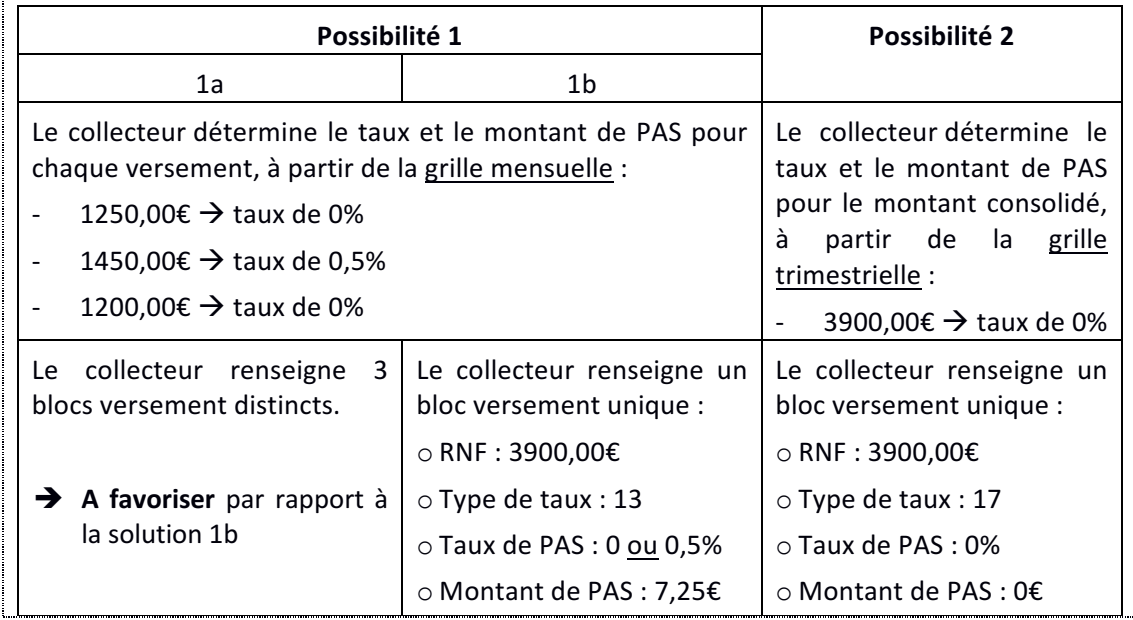

### Exemple 2 :

- Une institution de prévoyance verse 4 indemnités journalières de 56,13€ à un même individu sur le même mois :

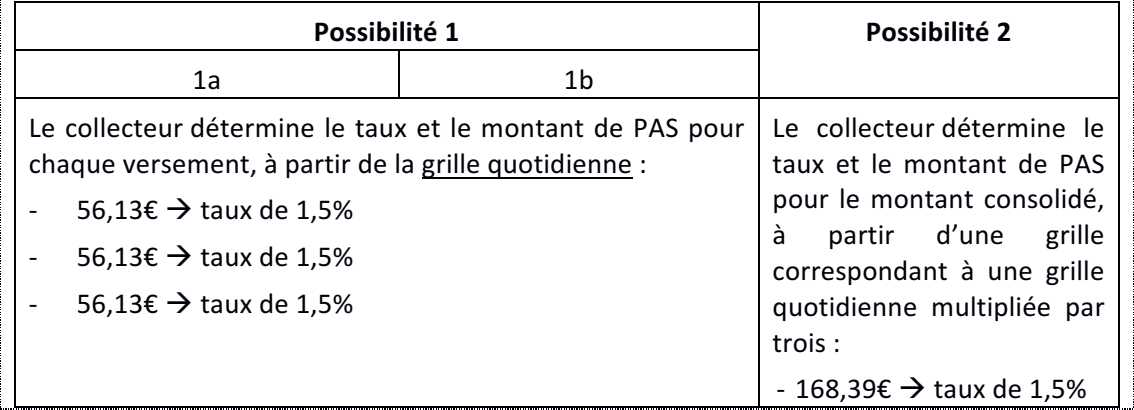

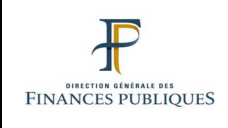

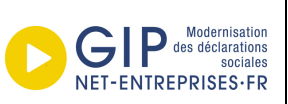

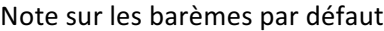

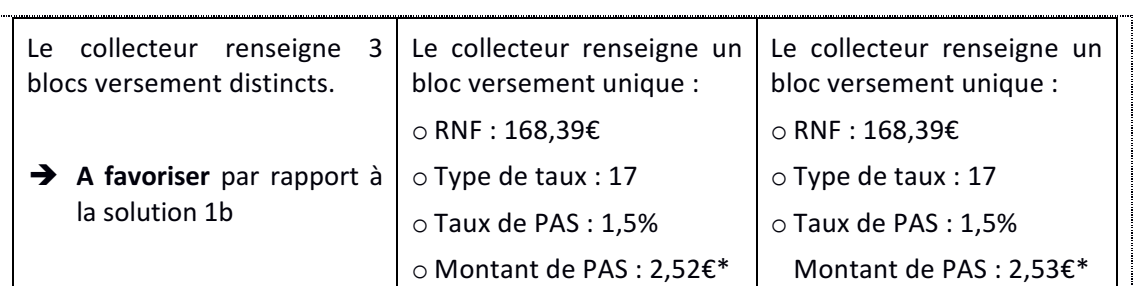

\*Nota : le montant de PAS n'est pas identique dans les deux cas car :

- Dans la situation 1b, le bloc est constitué en consolidant les montants de PAS prélevés sur chaque montant 

- o 56,13\*0,015= 0,84€
- o 0,84\*3=2,52€

- Dans la situation 2, le bloc est issu d'un versement unique, sur lequel le PAS a été prélevé en une fois

o 168,39\*0,015=2,53€

Il est à noter que le renseignement d'un bloc selon les modalités du cas 1b provoquera une anomalie non-bloquante lors du contrôle de la déclaration (montant de PAS strictement inférieur à RNF x taux), sans conséquence toutefois.

### **4.** Application d'un abattement forfaitaire lorsque le collecteur n'est pas en mesure de déterminer la rémunération nette fiscale

Dans les cas où les collecteurs ne sont pas en mesure de déterminer les périodes des rémunérations au niveau du net de cotisations sociales (par exemple : certains rattrapages de paie), il est accepté la mise en place d'une règle de détermination de l'assiette nette en prenant comme référence le montant brut versé, diminué de 21 %.

Ce taux de référence correspond à l'abattement forfaitaire appliqué au salaire brut pour le calcul des IJ maternité (le principe de l'abattement est posé par l'article R331-5 du code de la Sécurité sociale ; le taux de 21 % a été fixé par l'arrêté du 28 mars 2013).